# もくじ

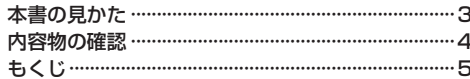

## はじめに

### $A-1$

 $B-1$ 

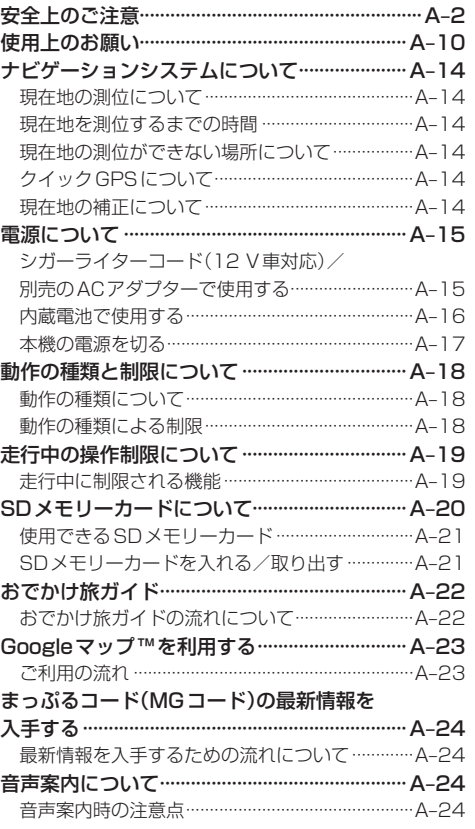

# ナビ機能の基本操作

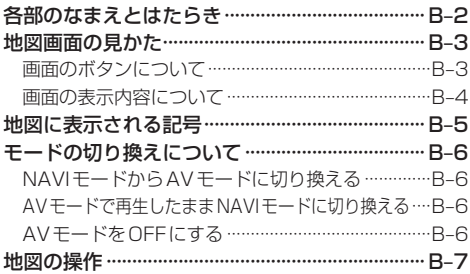

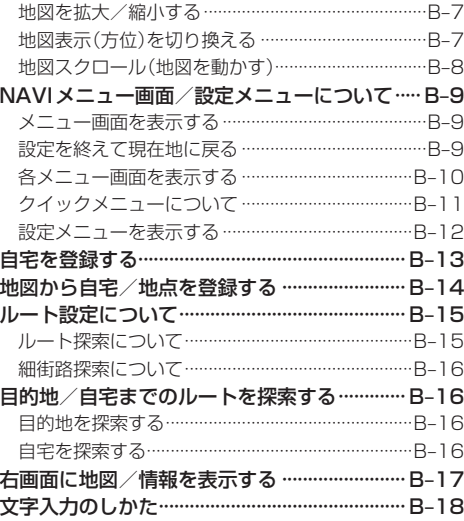

### 目的地を探す

 $C-1$ 

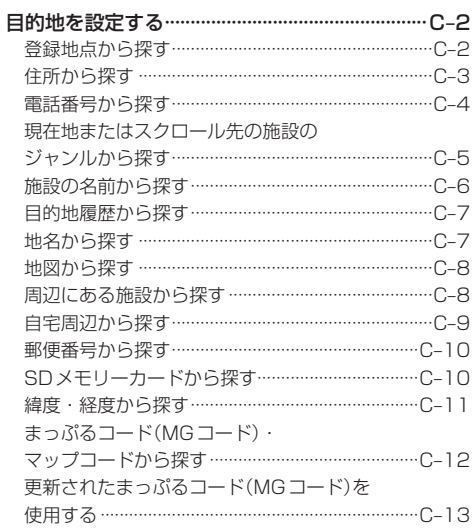

#### ルートを探索する  $D-1$

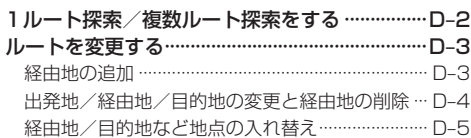